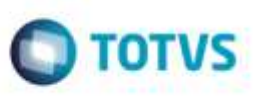

## **Rotina Estimar Fretes (GFEA088) com Banco de Dados Progress OpenEdge**

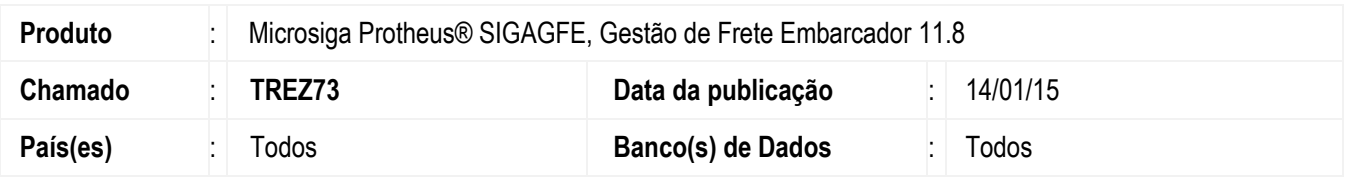

Efetuada alteração na rotina **Estimar Fretes** (**GFEA088**) para que ao executá-la com banco de dados **Progress OpenEdge** não apresente erro de comando **SQL**.

Para viabilizar essa melhoria, é necessário aplicar o pacote de atualizações (*Patch*) deste chamado.

## **Procedimento para Utilização**

## **Passos para o teste:**

- 1. Em **Gestão de Frete Embarcador** (**SIGAGFE**), acesse **Movimentação** > **Cálculo de Frete** > **Estimar Fretes**.
	- Configure os parâmetros conforme deseja realizar a estimativa de frete e confirme.
- 2. Acesse **Movimentação** > **Expedição/Recebimento** > **Documento de Carga**.
	- Localize os documentos de carga para os quais foi calculado estimativa de frete.
	- Visualize os documentos e acesse a aba **Cálculos** para confirmar se o cálculo foi gerado corretamente.

## **Informações Técnicas**

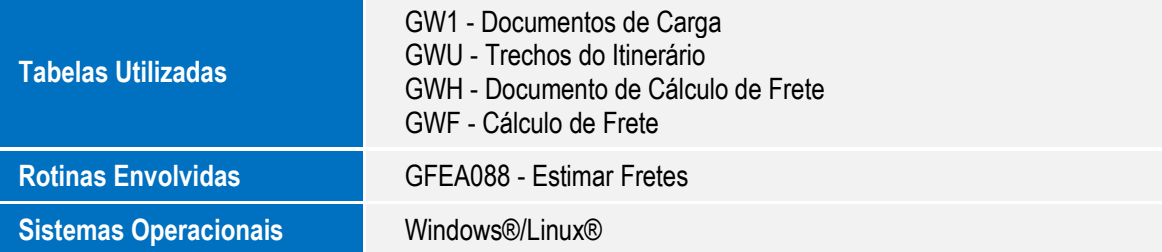

ö